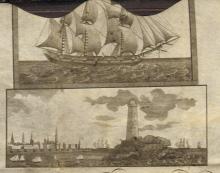

## By the President of the United States of Interical

SUFFER the Mass Nava of Marth head, Sichelson Southler master community of the burther of From hundred Really one are 19/13 Gens or thereabouts mounted with Sex Sources guns navigated with Secretary men TO PASS with her Company Classengers

Goods and Merchandize without any hinderance seisure or motostation the said Ships appearing by good testimeny to belong to one or more of the Citizens of the United States and to him or them only

Number J. Five

((Siven)) under my Hand and the Seat of the United States of America the Seat of the day of Francis in the year four Gord thousand week hundred and Explicit

James Monroe

By the Prefident

John Livrey Adding Secretary of State

State of Mossochuseus

District of Markichens

Countersigned by Joseph Wilson Counter

To all Persons whom these may concern

Fit of and My 11 1824 Transie Breefle Jaing taken the oath regular by land wither marker of the wither marker of heart bracker I hat practice Late Marter Wan dept. Cal Ship Java spapped My 13 Against whether with the white of herbert Expensed by dans is at finding that which The the whole of minimum to the soft will of the